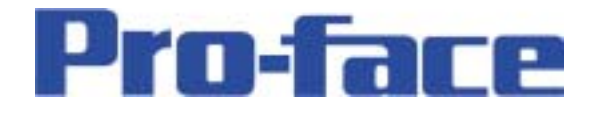

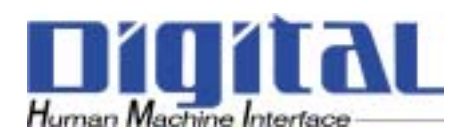

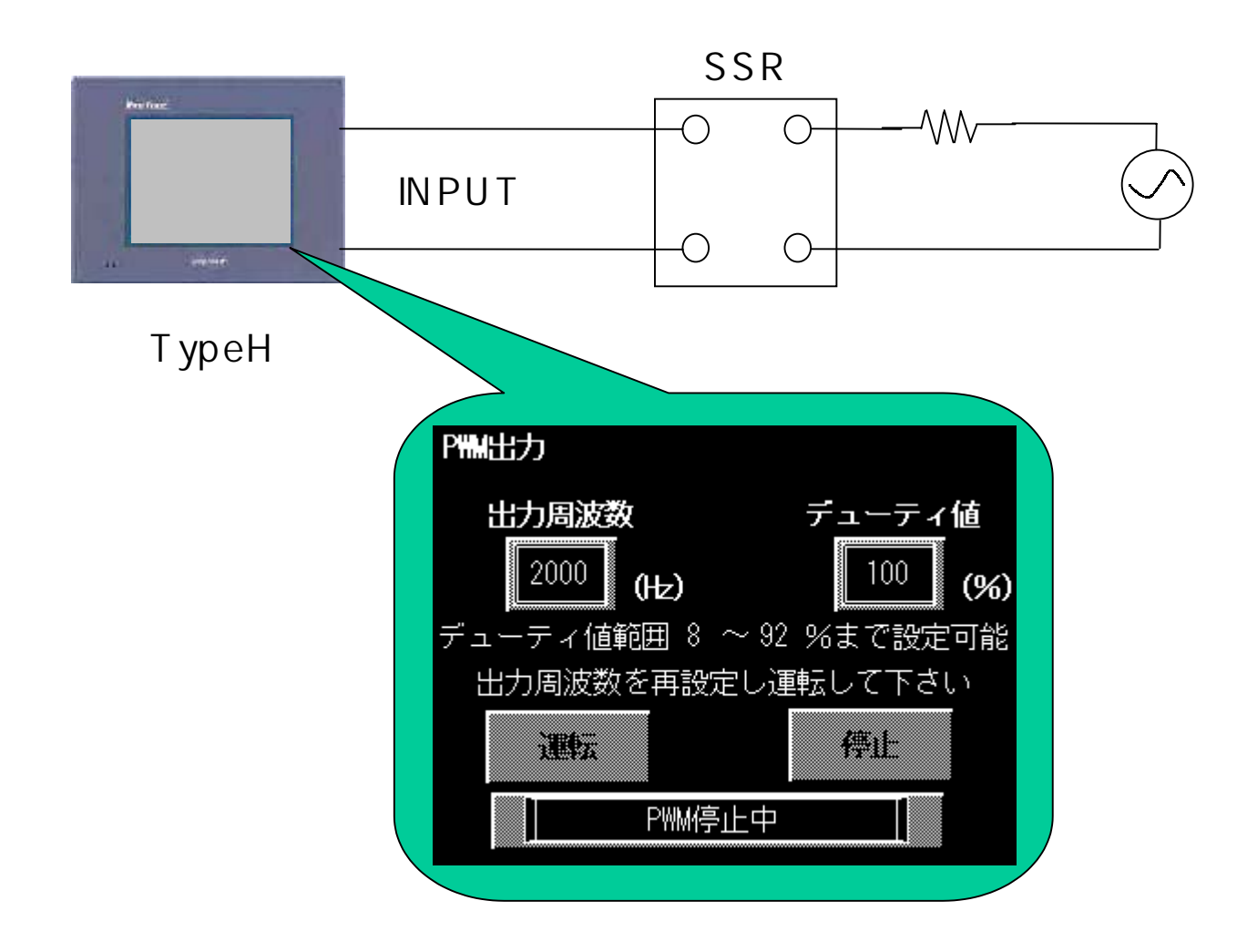

- 1 -

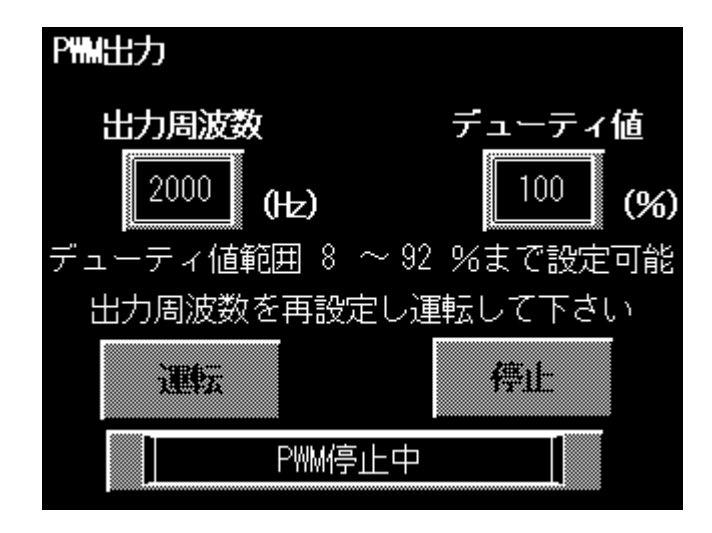

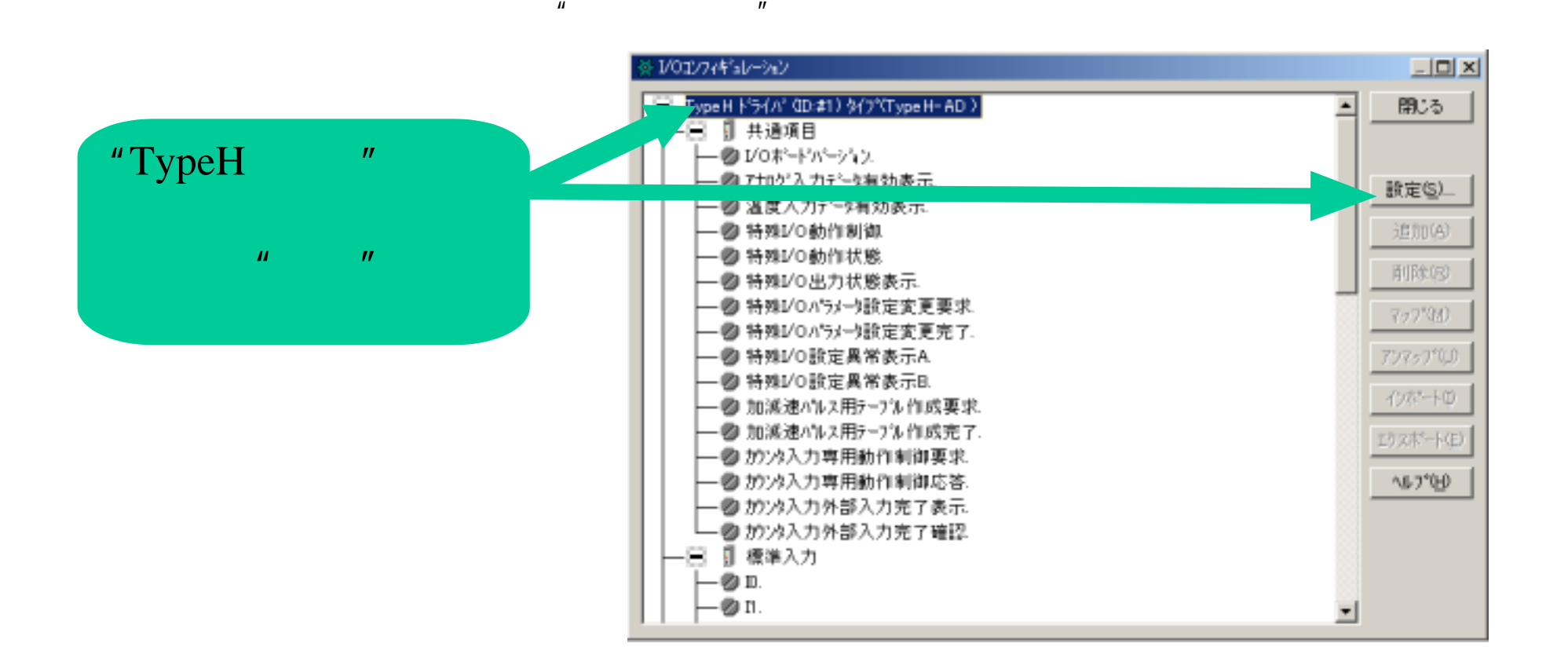

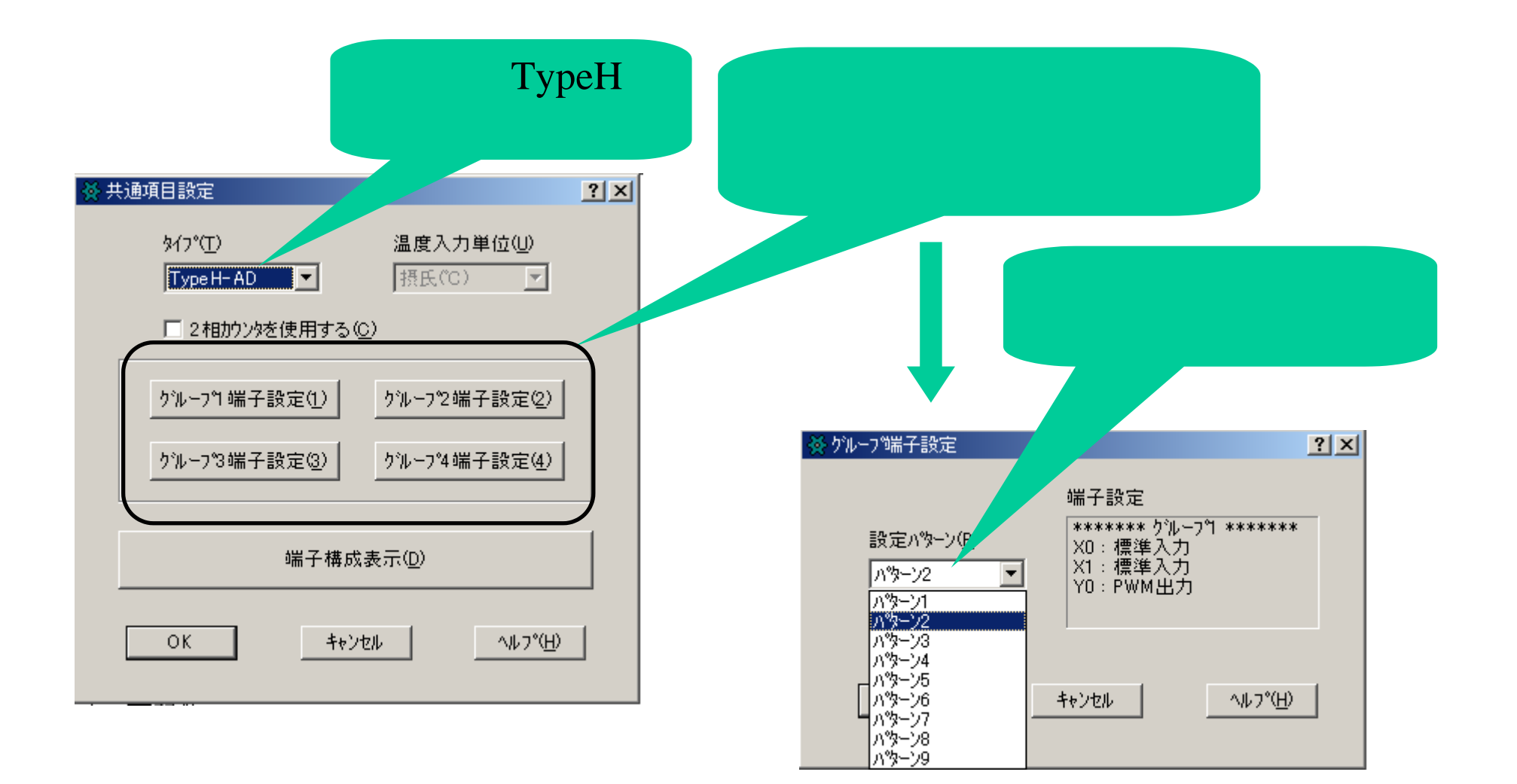

- 4 -

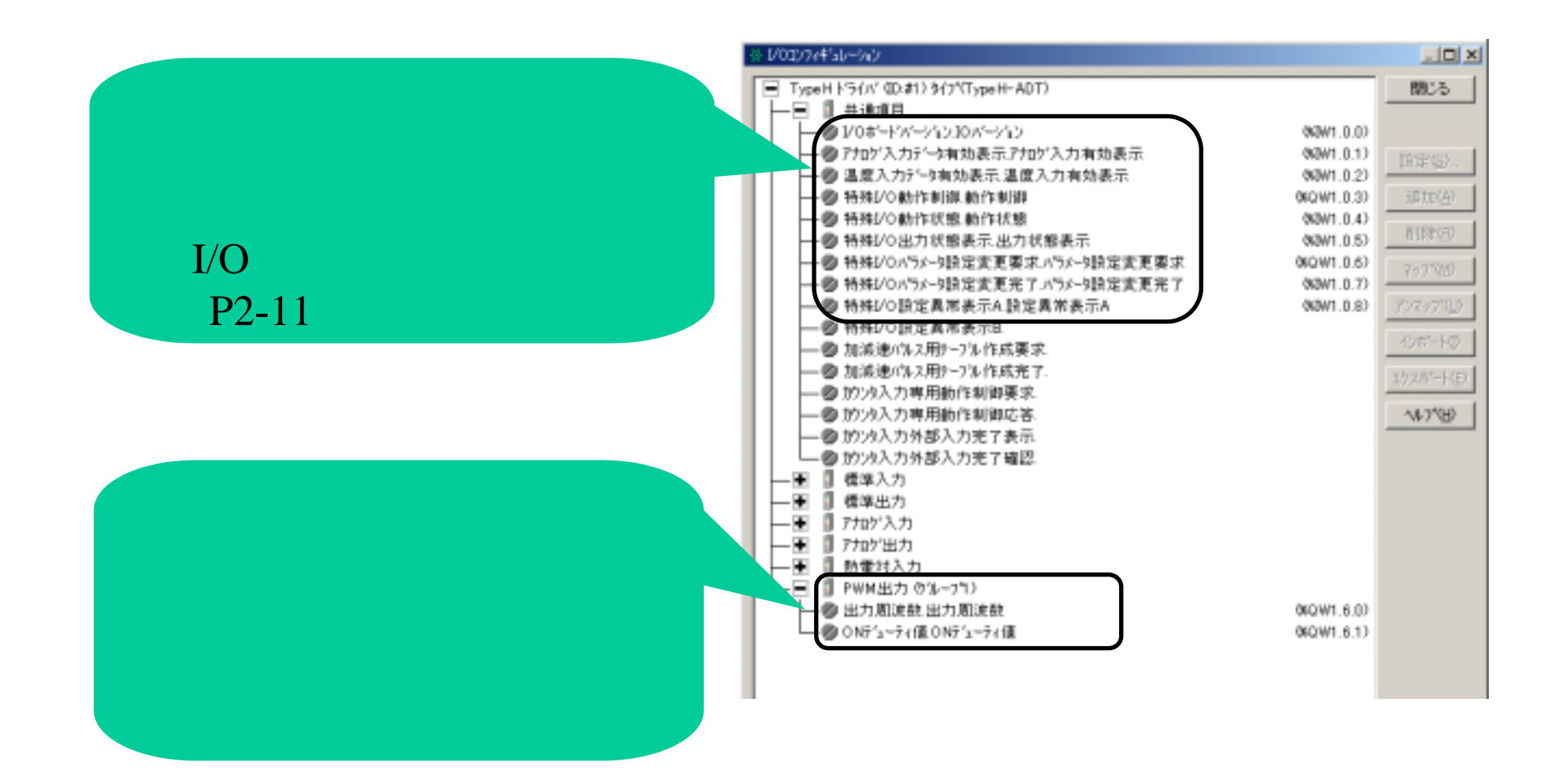

- 5 -

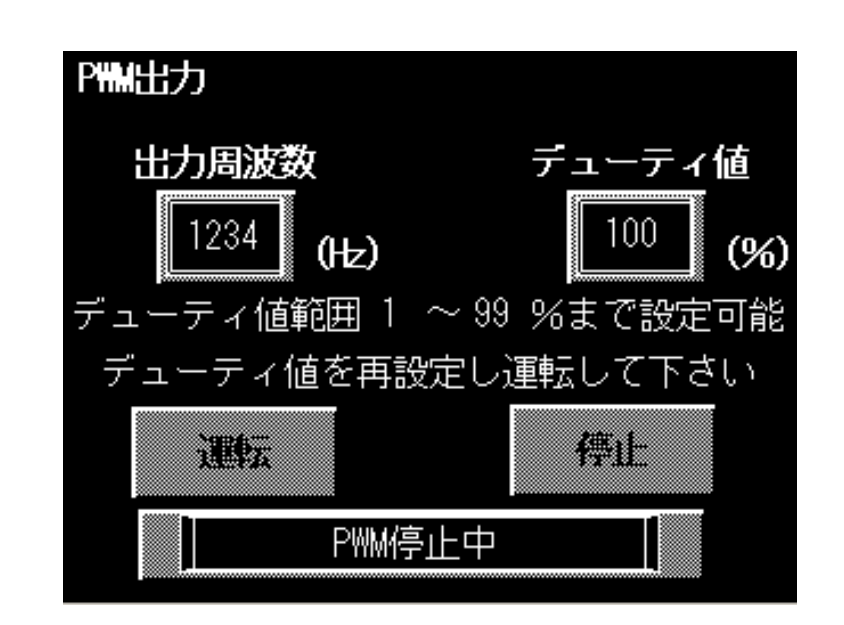

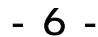

 $\sim$  2

 $\mathbf{u}$  and  $\mathbf{u}$  and  $\mathbf{u}$  and  $\mathbf{u}$ 

 $\overline{u}$  and  $\overline{v}$ 

 $\frac{1}{2}$ 

 $\overline{u}$  and  $\overline{v}$ 

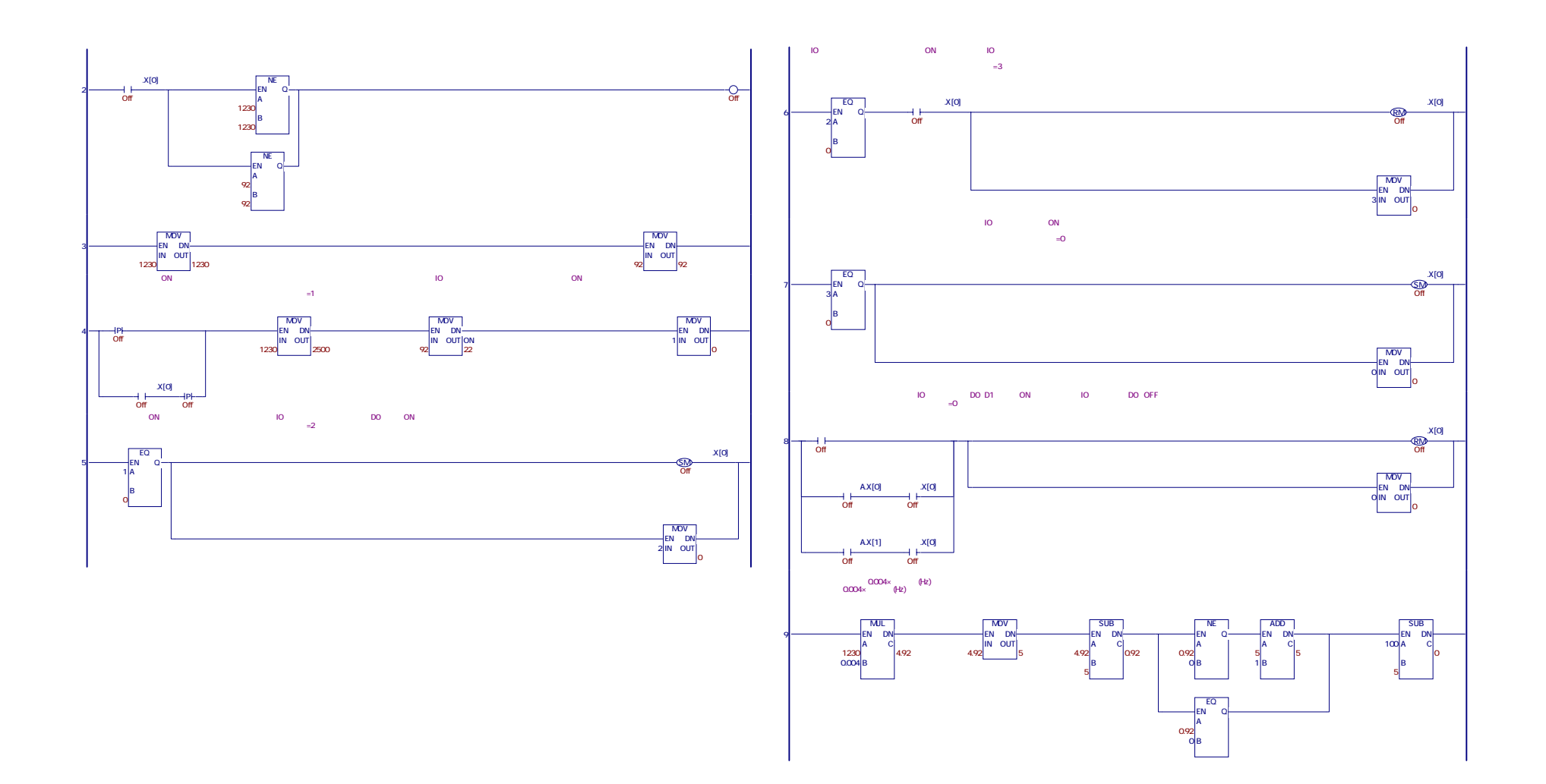

- 7 -

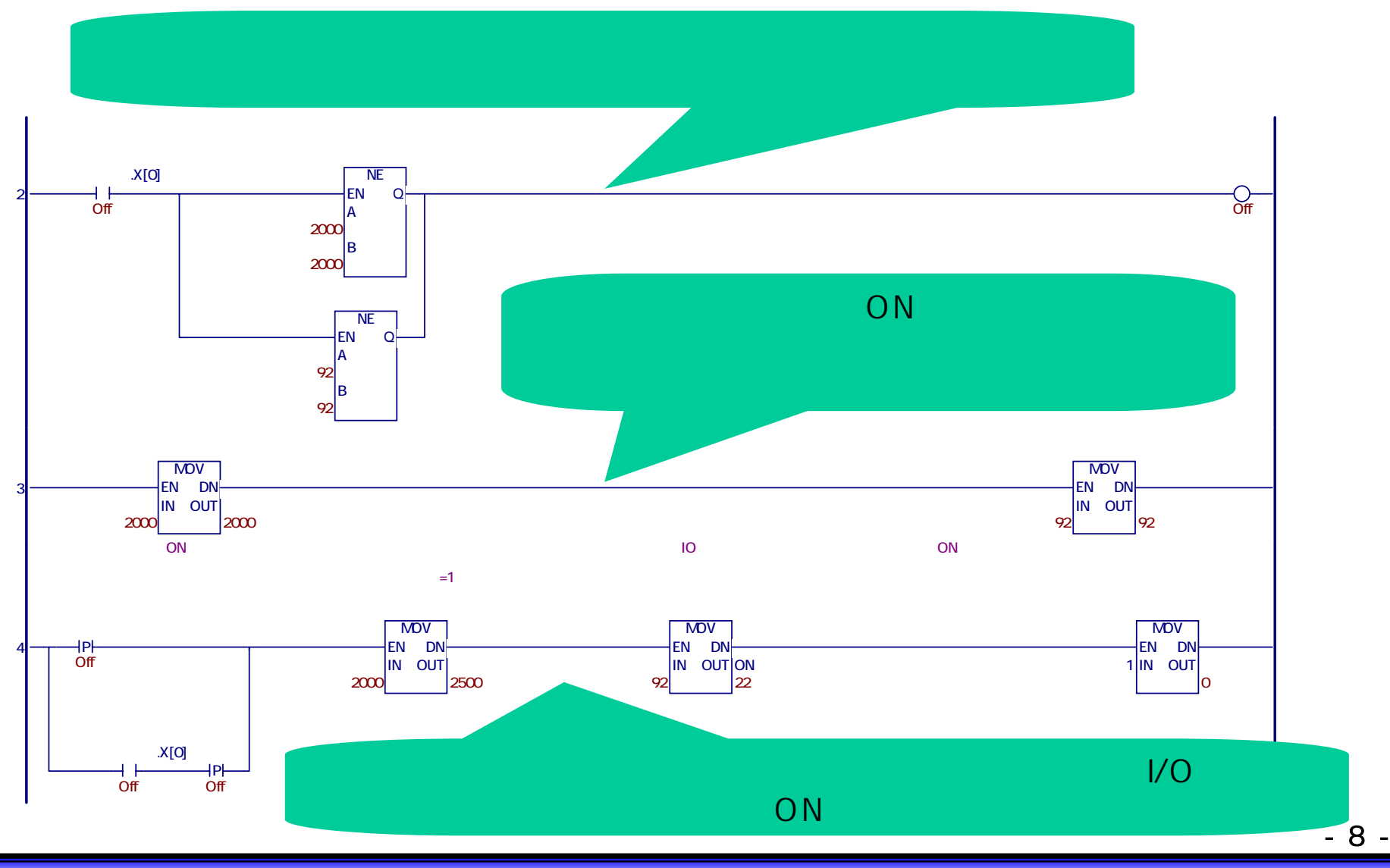

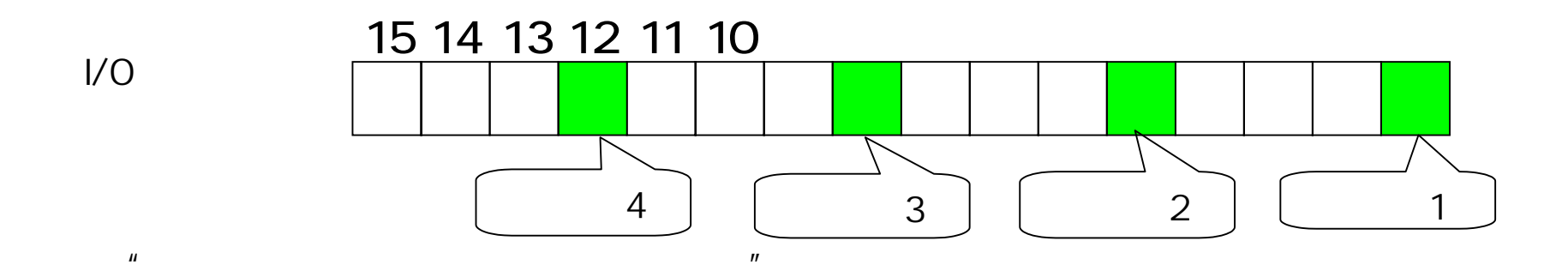

 $\overline{u}$  and  $\overline{v}$ 

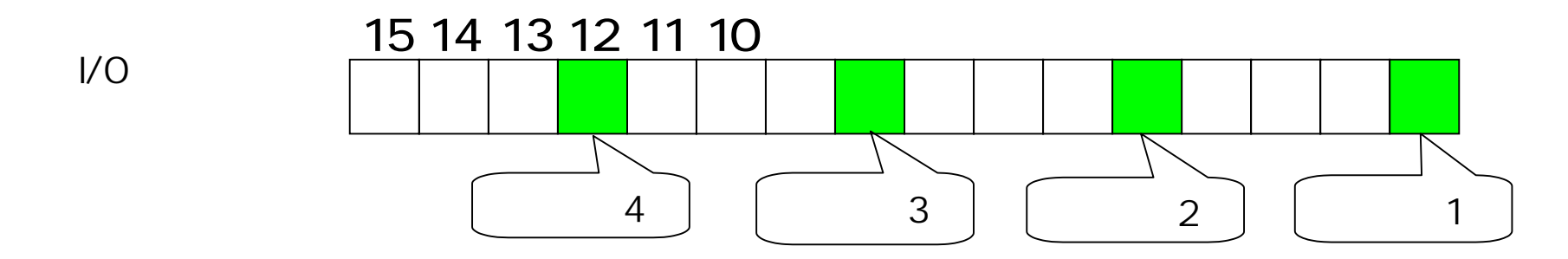

Copyright 2003 Digital Electronics Corporation. All rights reserved.

- 9 -

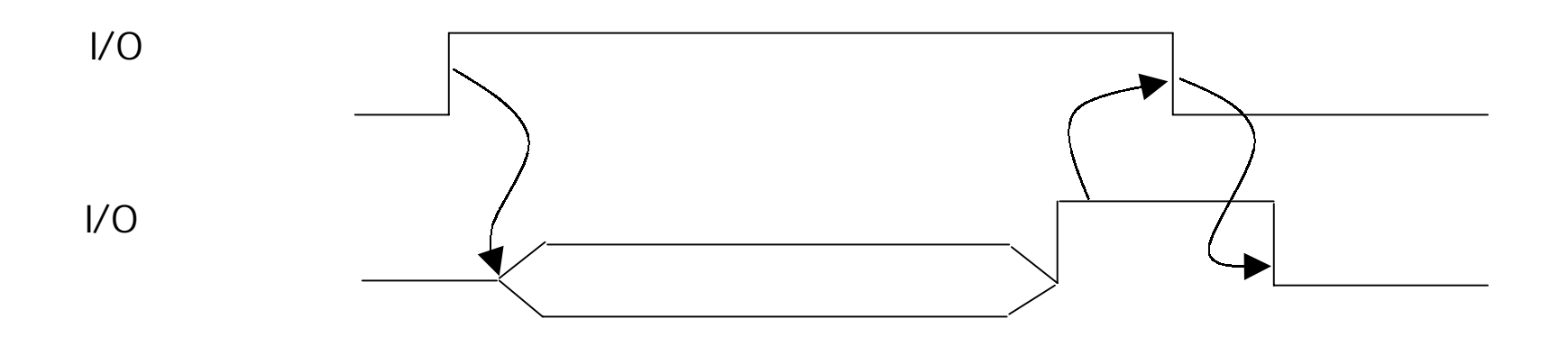

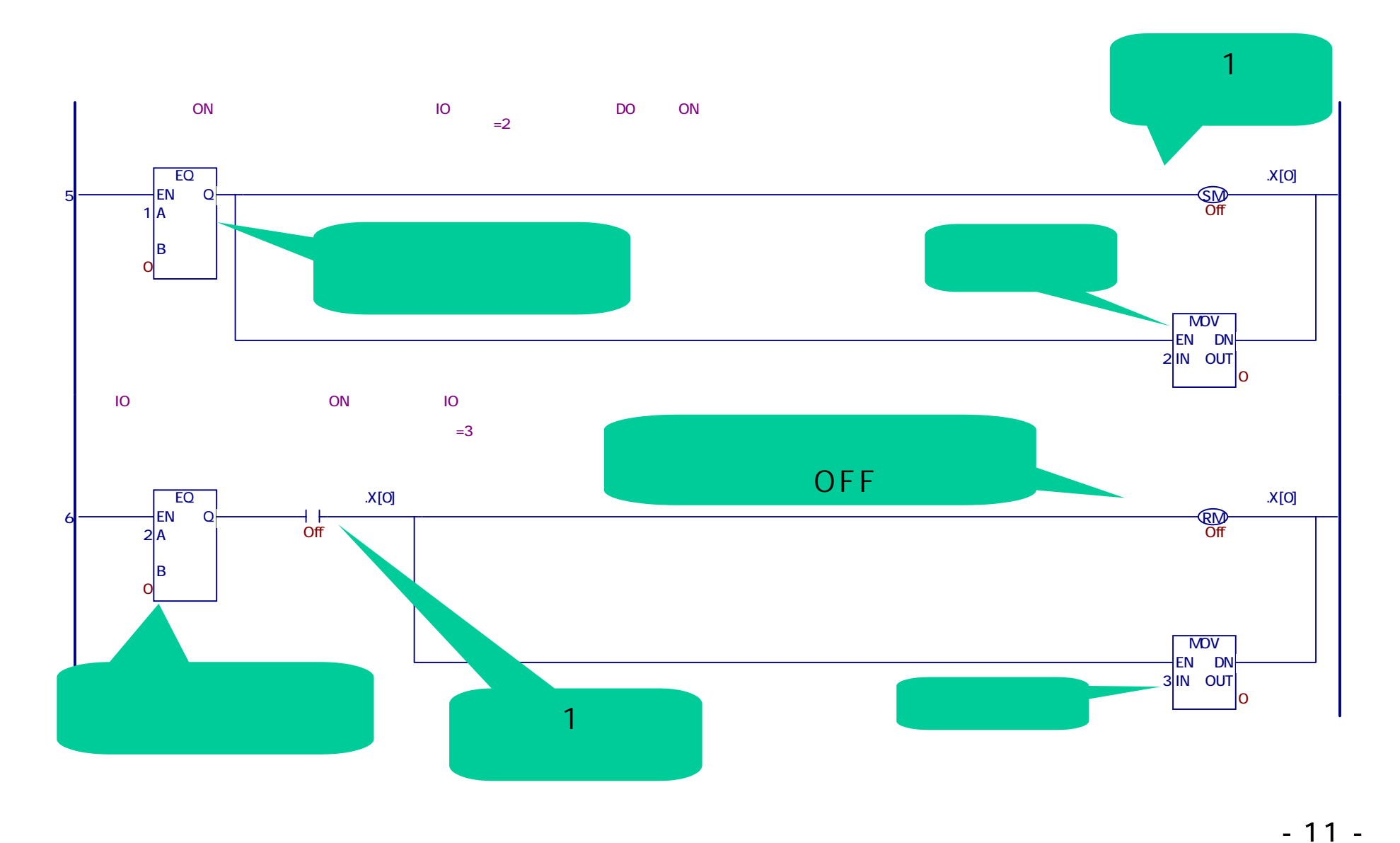

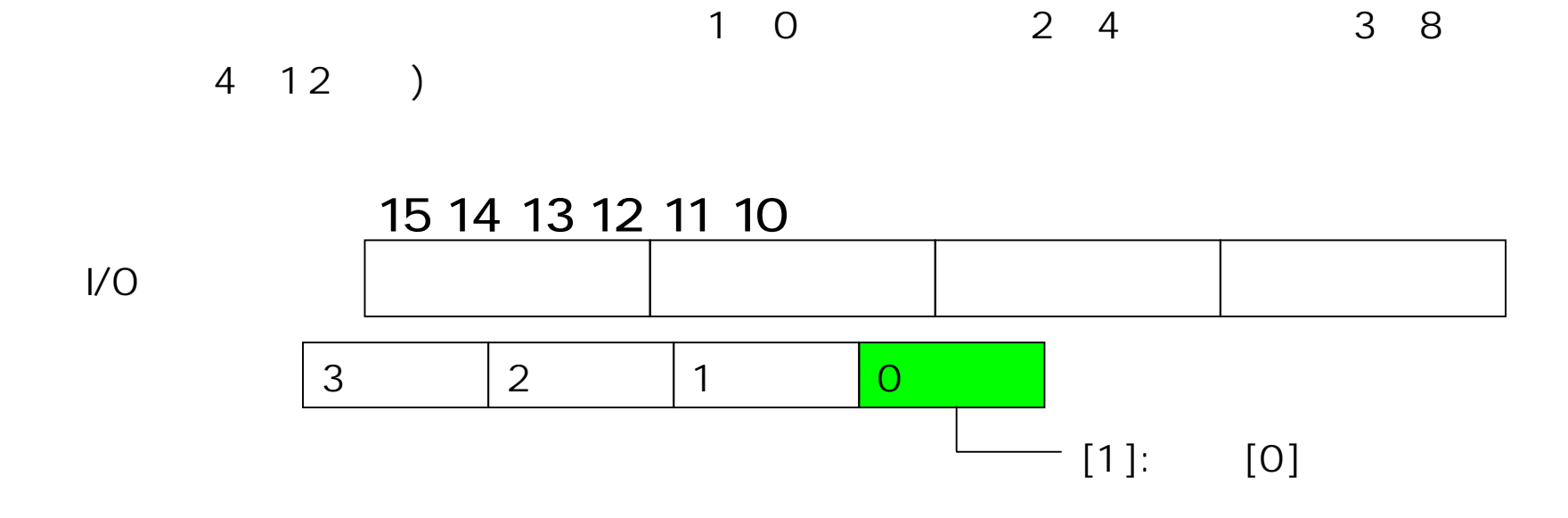

 $\frac{1}{2}$ 

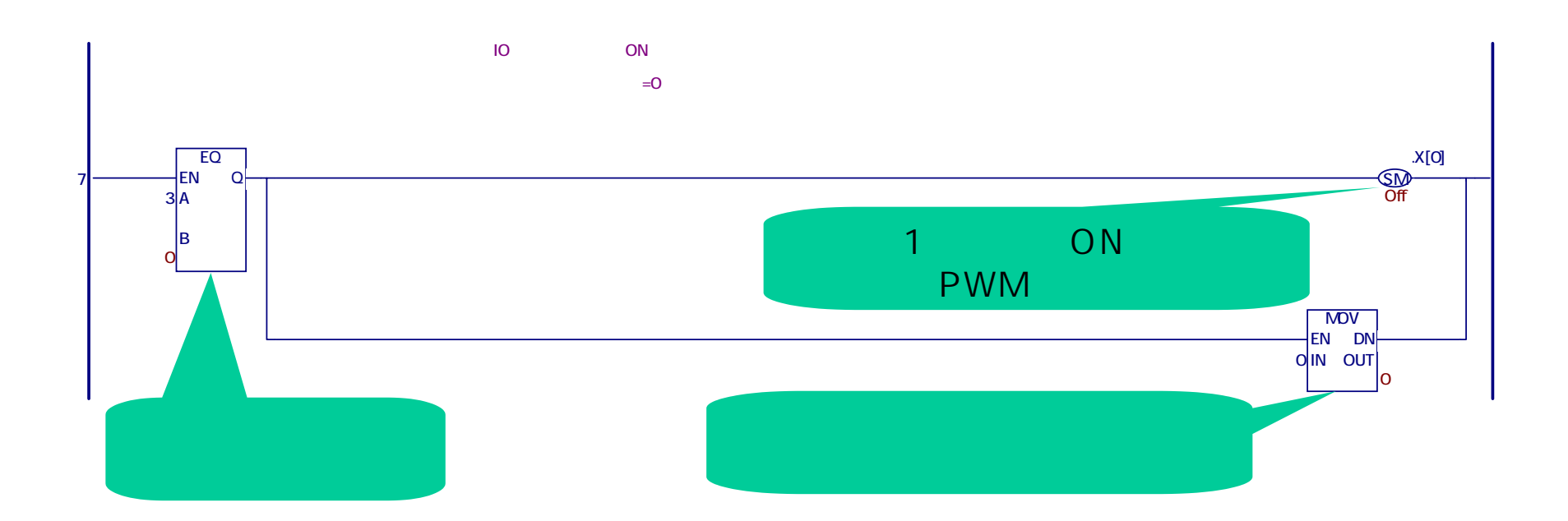

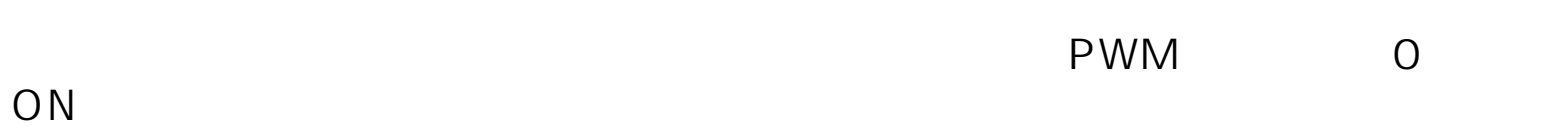

 $\begin{array}{ccc} \n u & & & & \n u & & & \n u & & & \n u & & & \n u & & & \n u & & & \n u & & & \n u & & & \n u & & & \n u & & & \n u & & & \n u & & & \n u & & & \n u & & & \n u & & & \n u & & & \n u & & & \n u &$ 

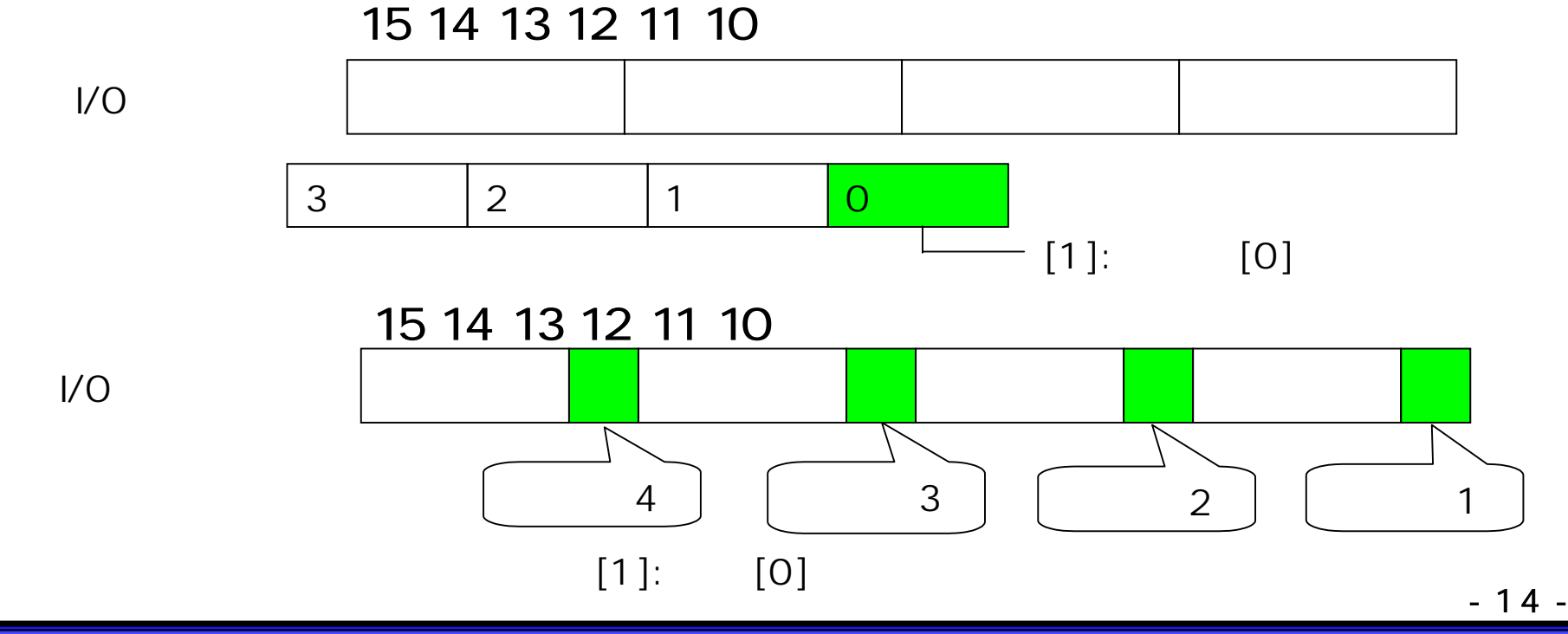

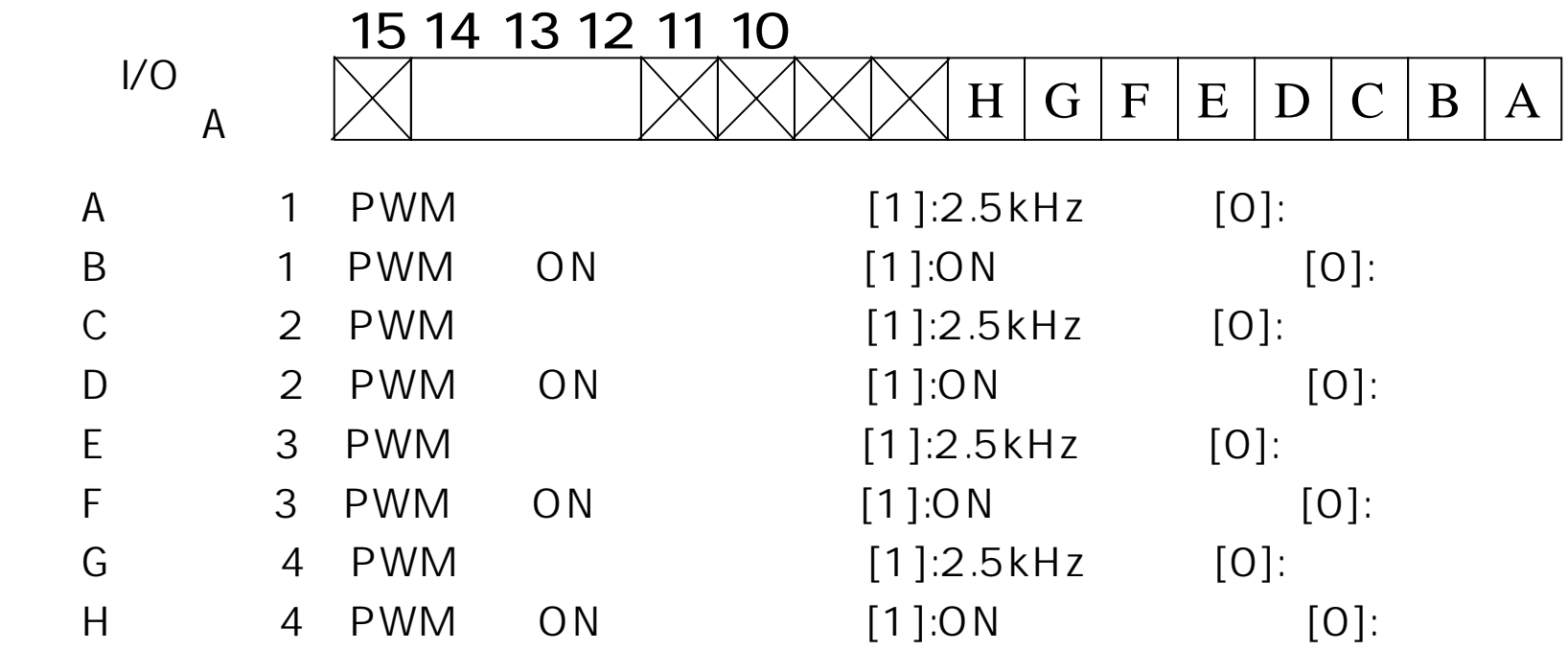

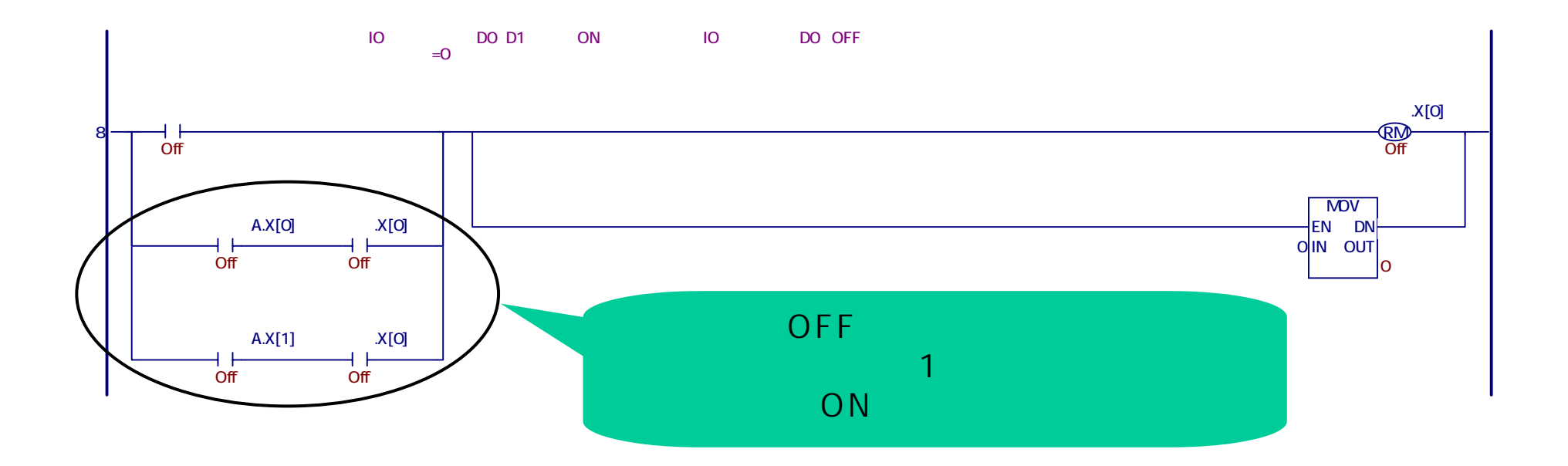

## $\times$  Hz)  $\times$  (Hz)

 $\mu$   $\mu$ 

 $\mathbf{u} = \mathbf{v}$ 

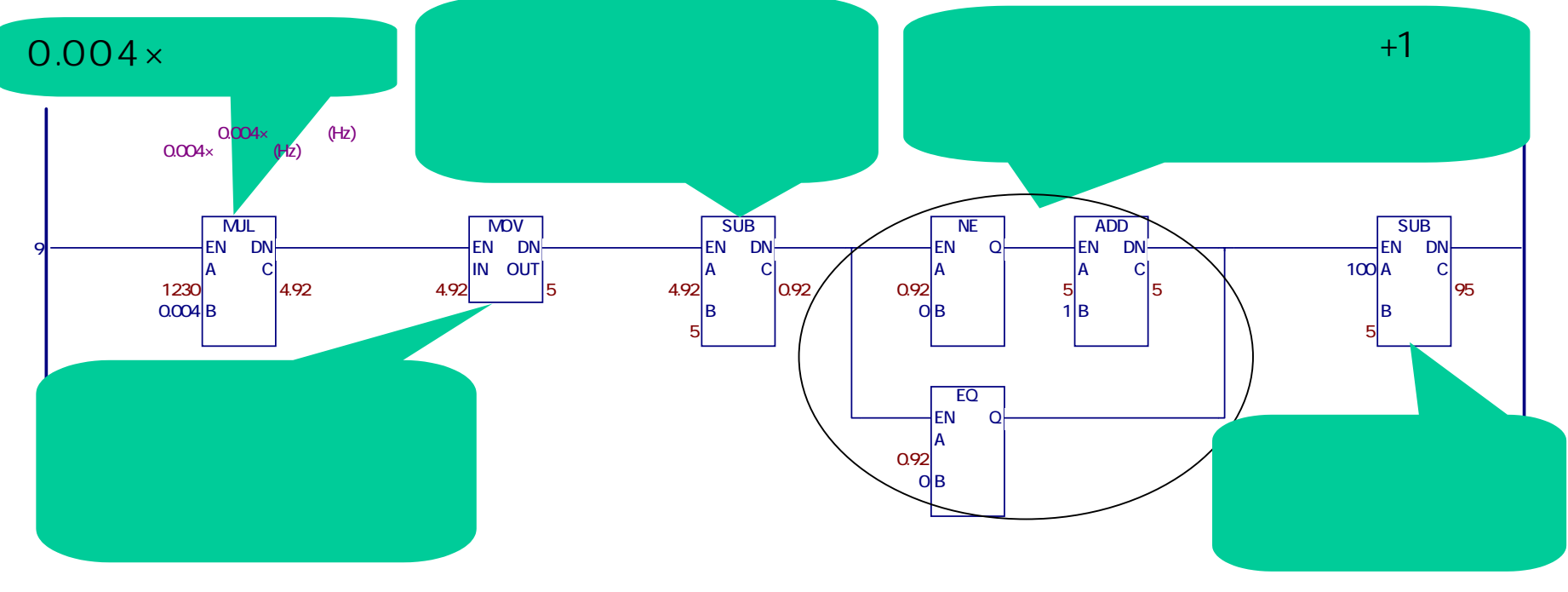

- 17 -

## e<sub>mati</sub>ny and the control of the control of the control of the control of the control of the control of the control of the control of the control of the control of the control of the control of the control of the control 10 2500Hz デューティ値 出力周波数  $100\,$ 1234 特殊I/O設定設定 $(E)$  $(%)$  $\mathsf{A}$ デューティ値範囲 1 ~ 99 %まで設定可能 デューティ値を再設定し運転して下さい PWM PWM出力を停止"特殊I/O出力PWM停止中 状態表示"の内容

- 18 -

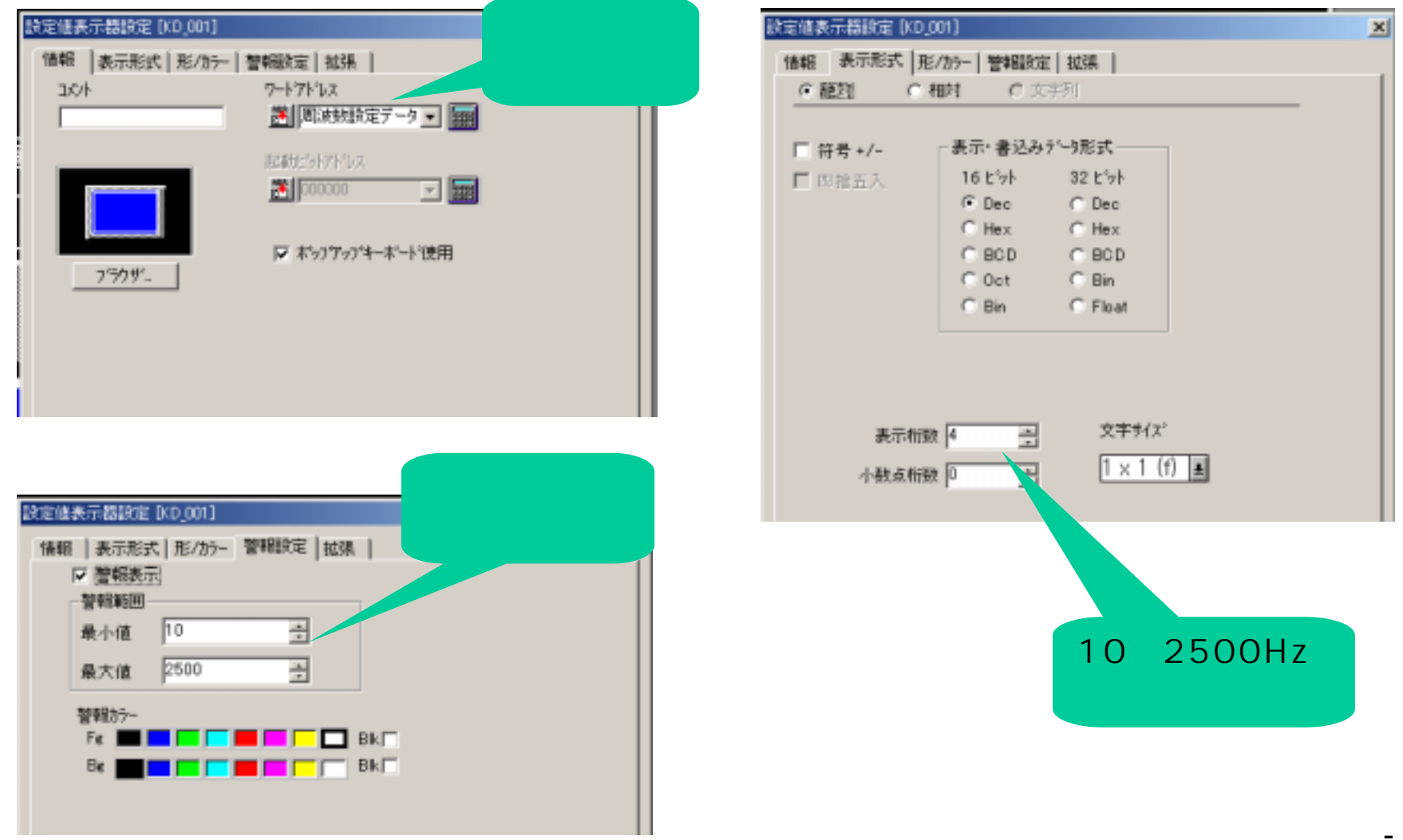

Copyright 2003 Digital Electronics Corporation. All rights reserved.

- 19 -

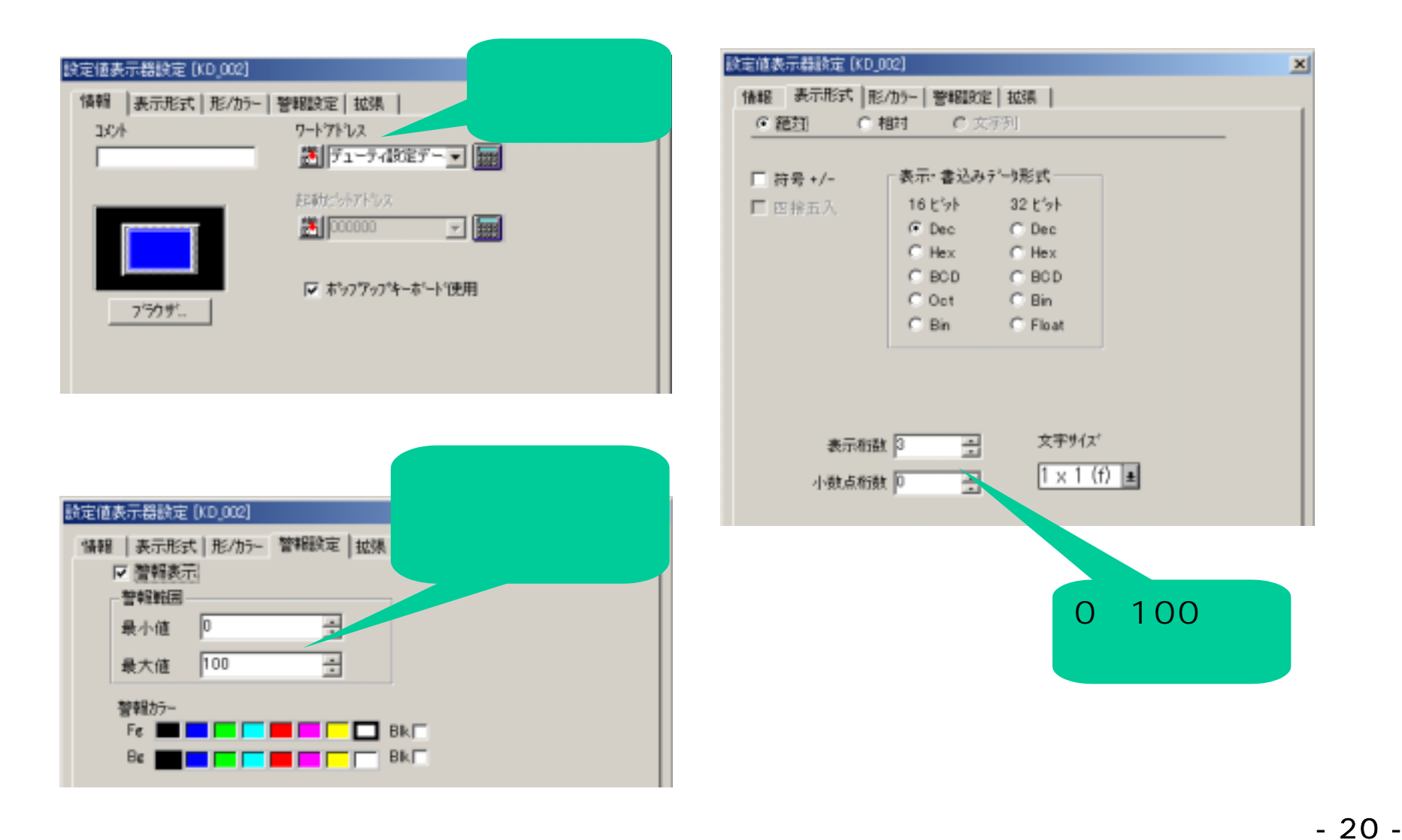

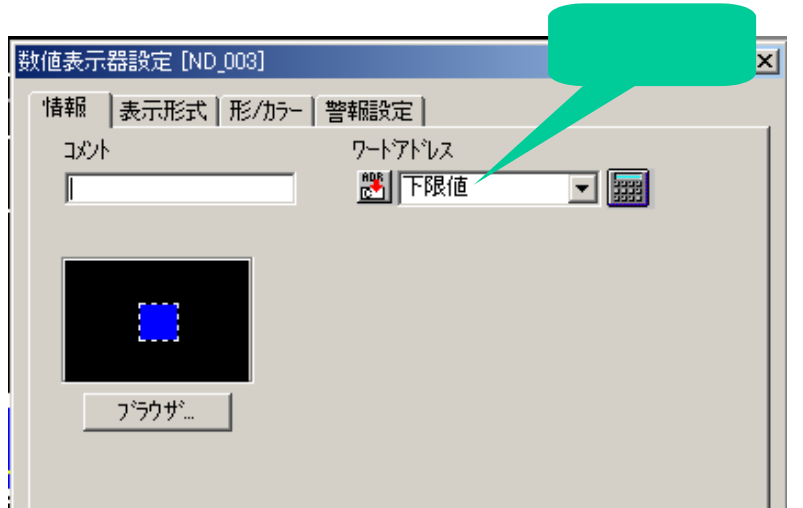

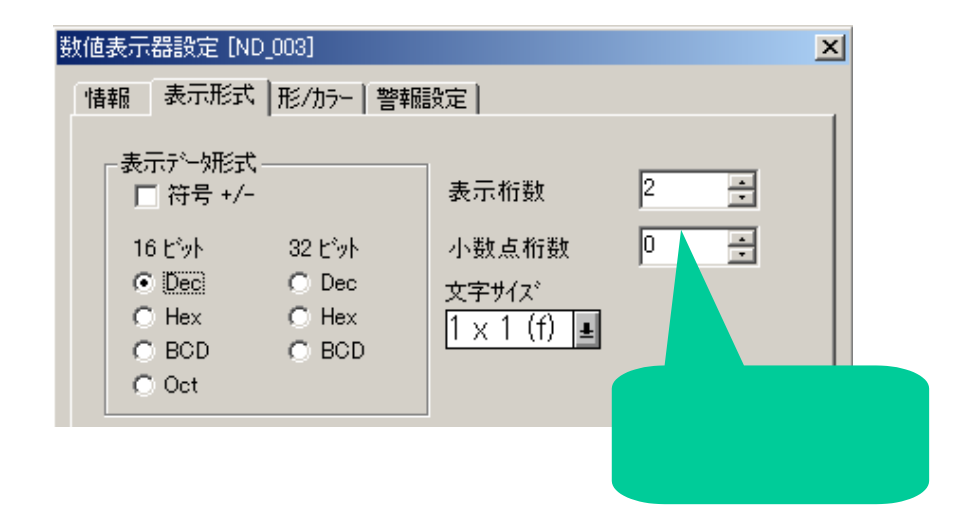

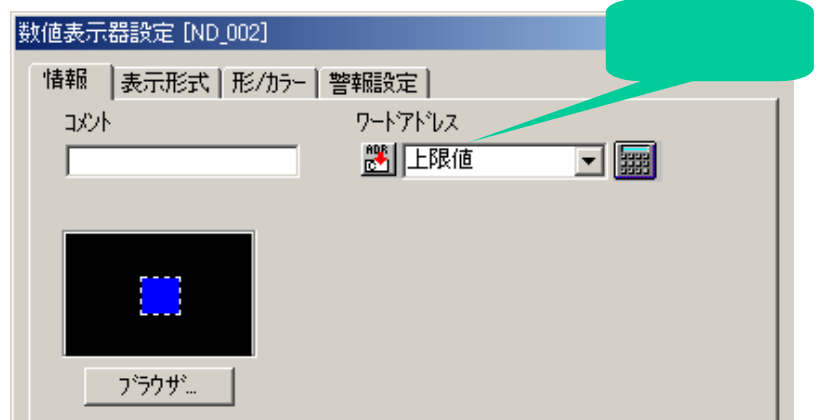

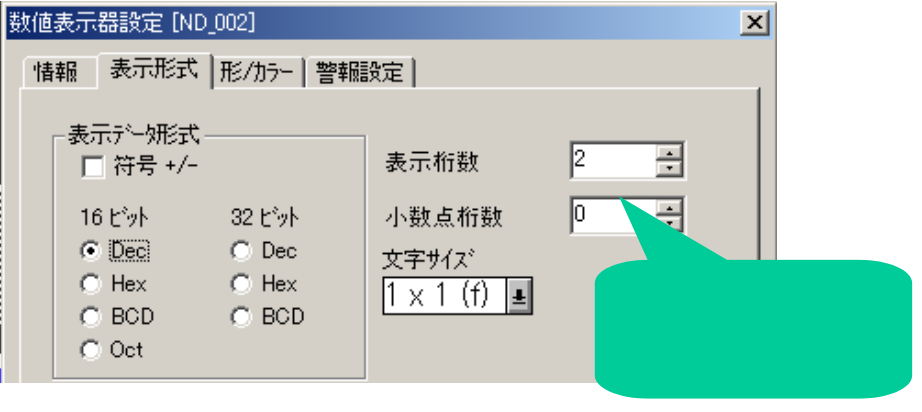

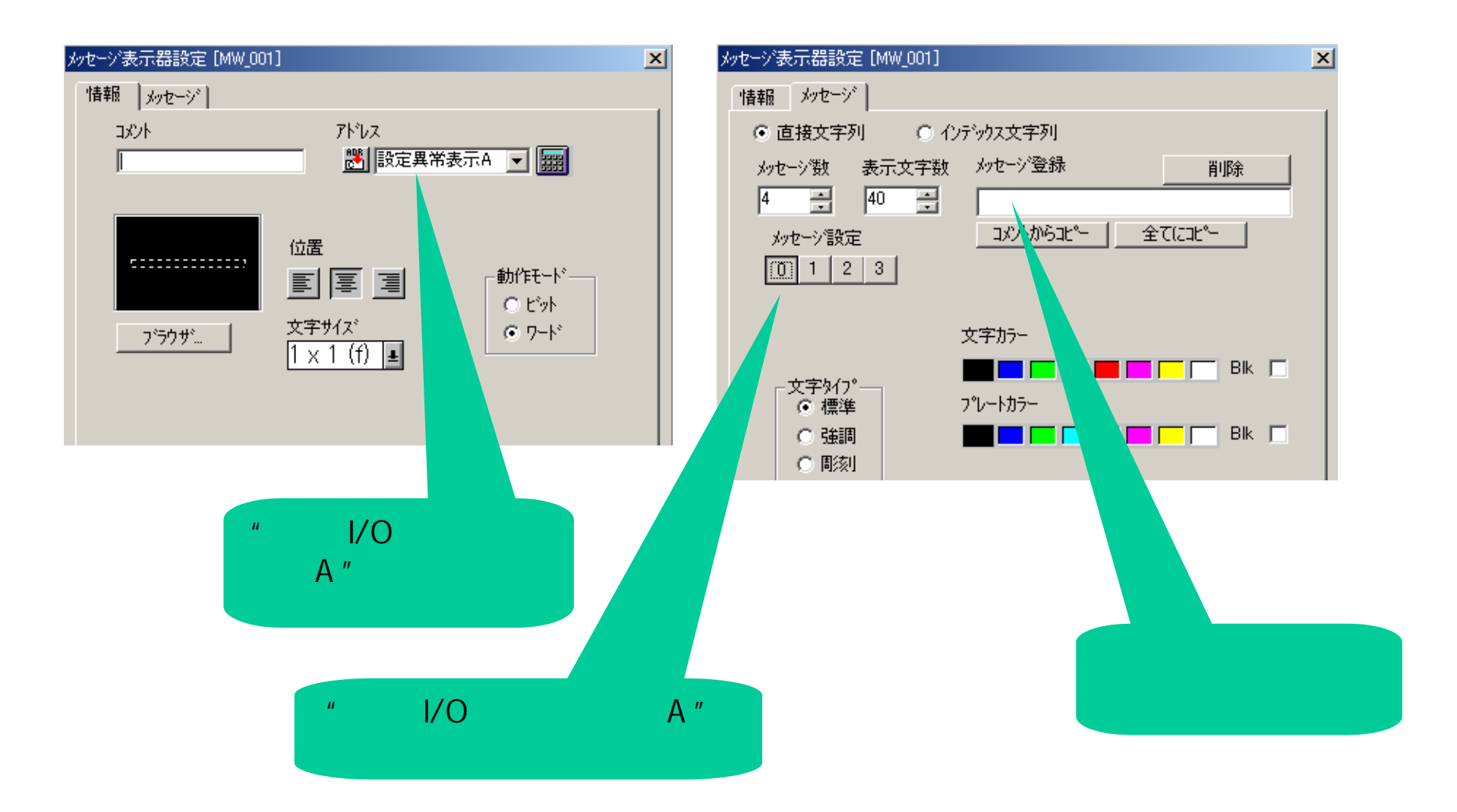

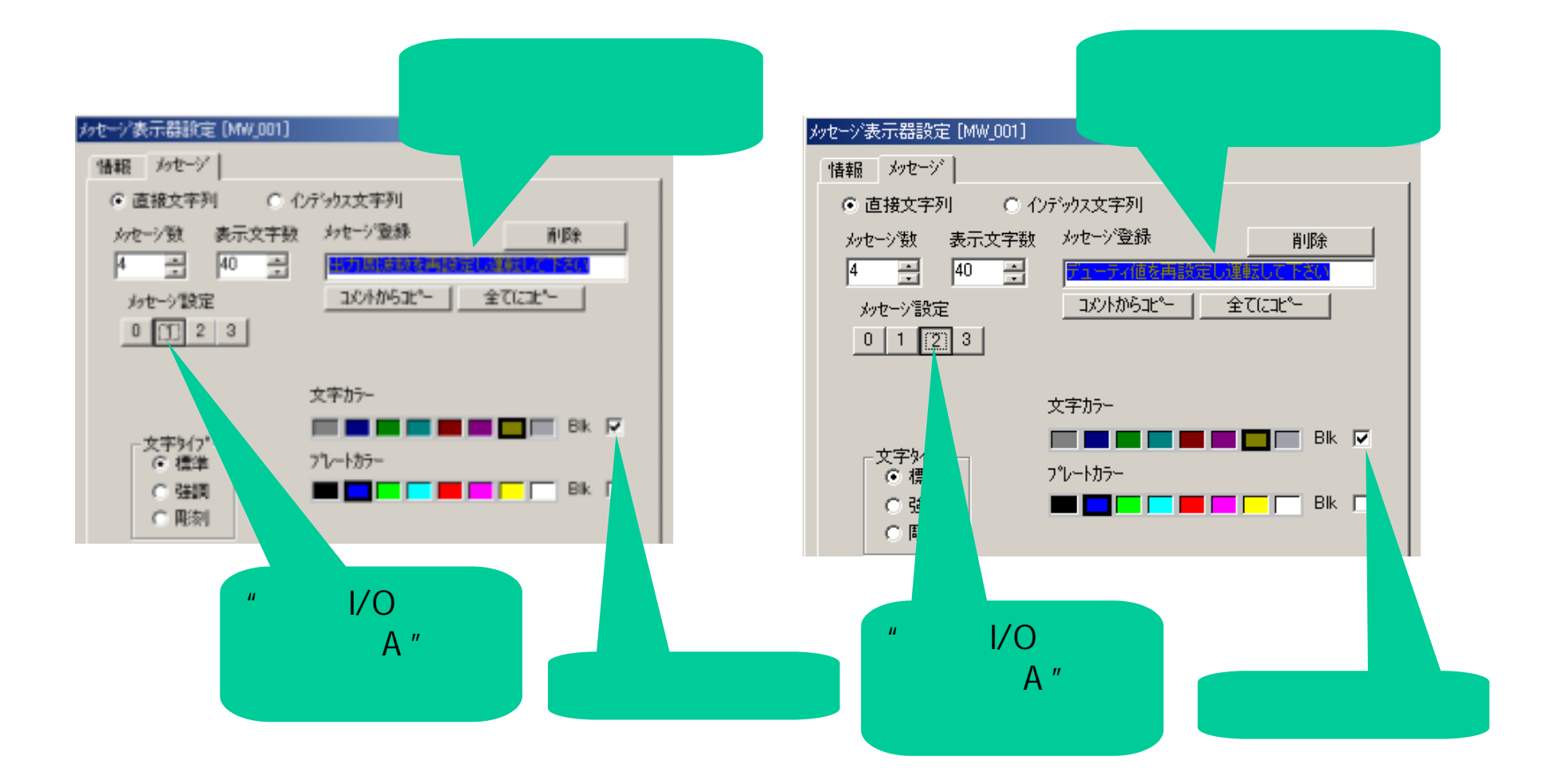

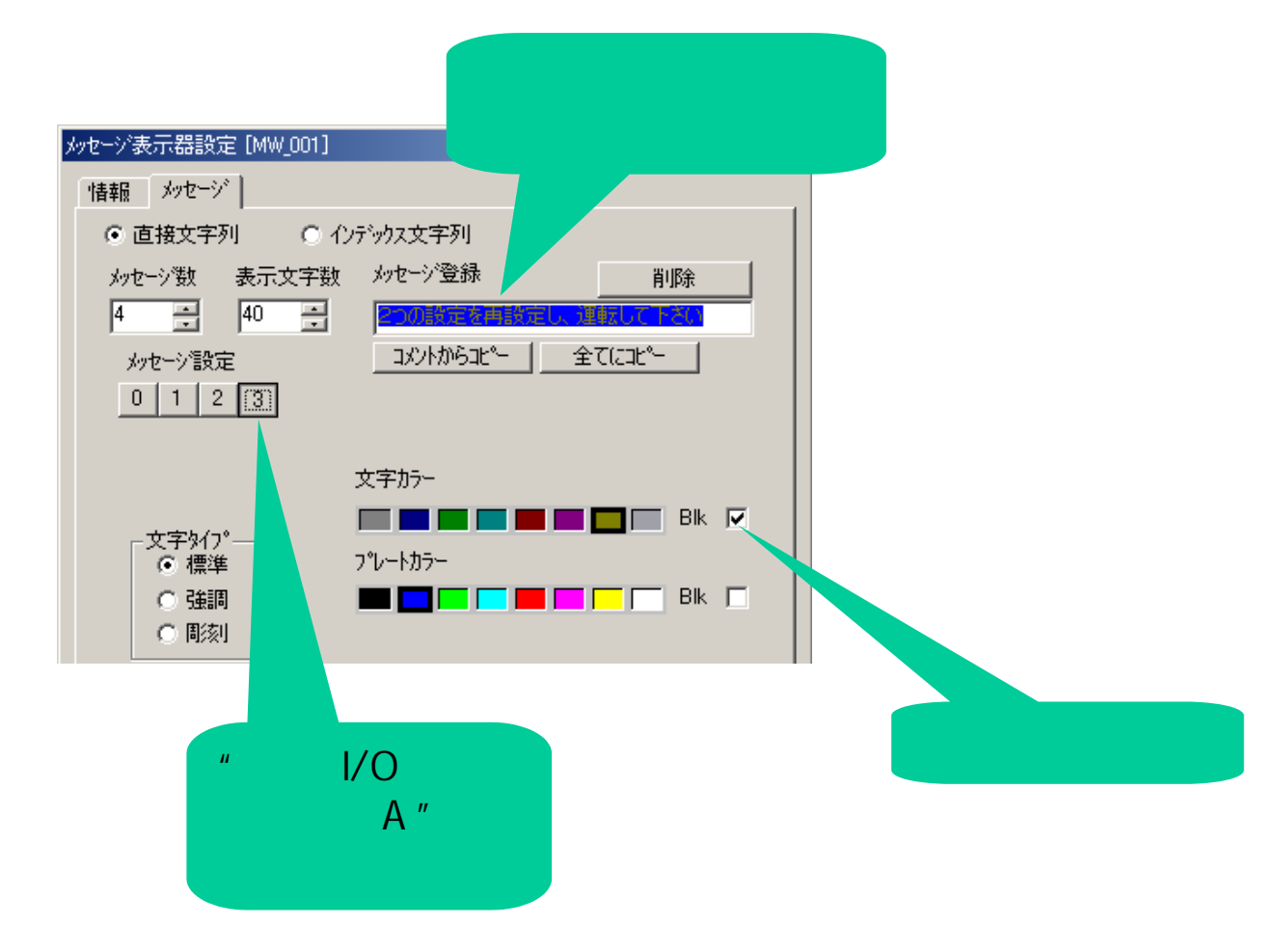

- 24 -

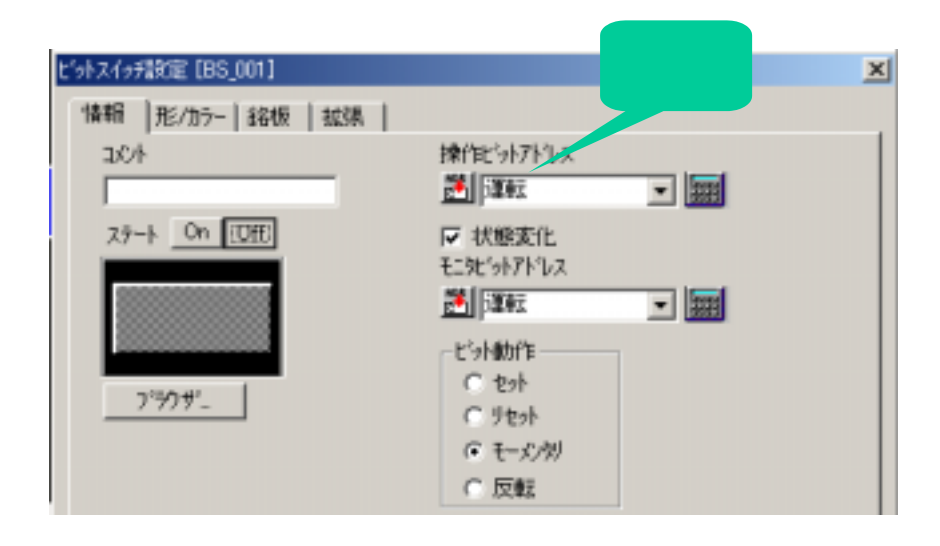

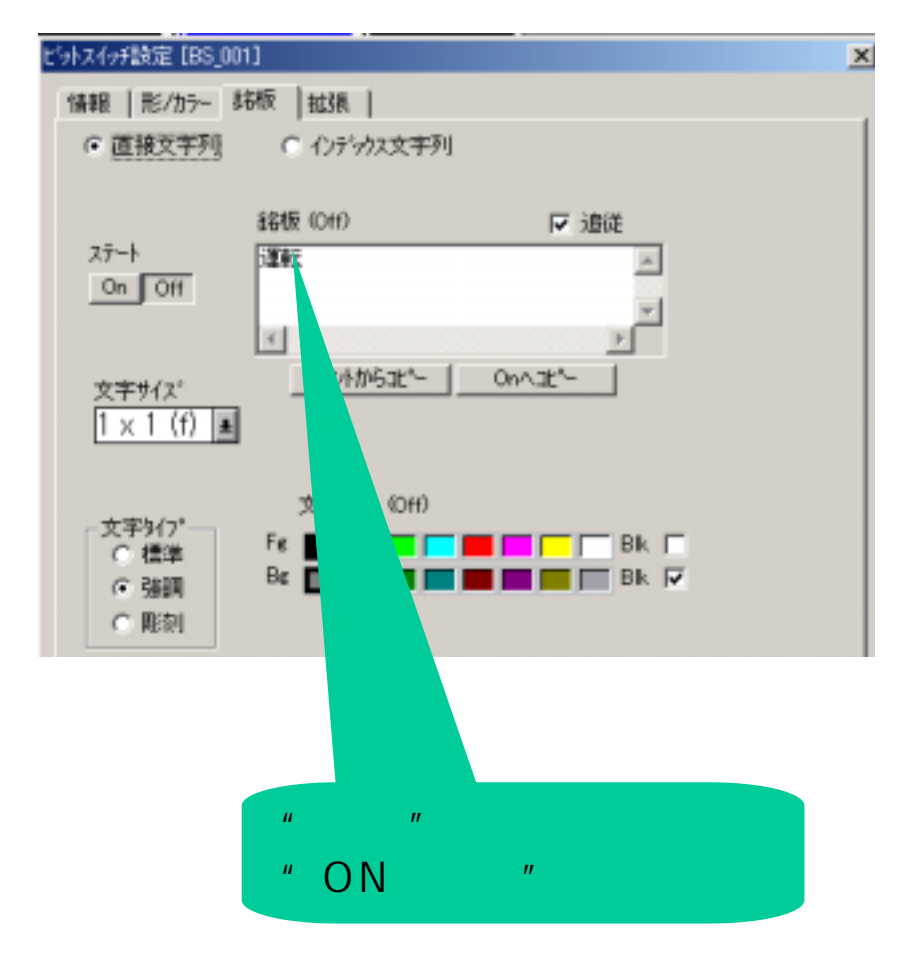

- 25 -

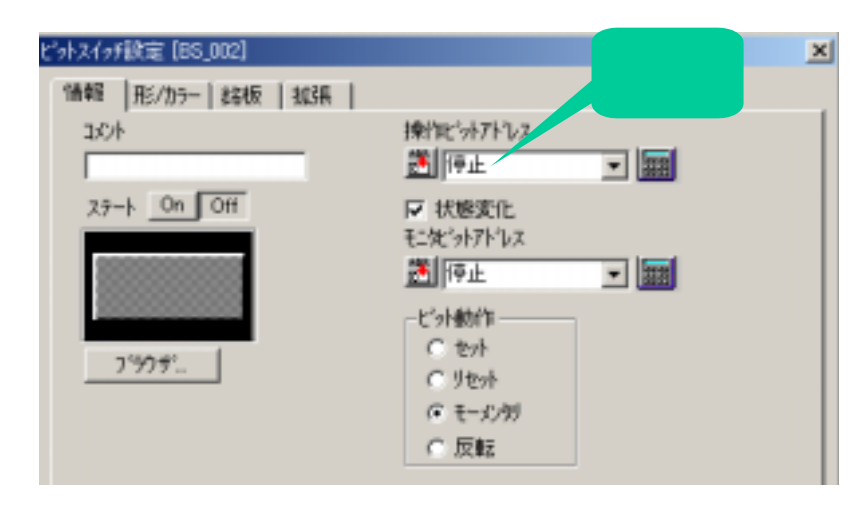

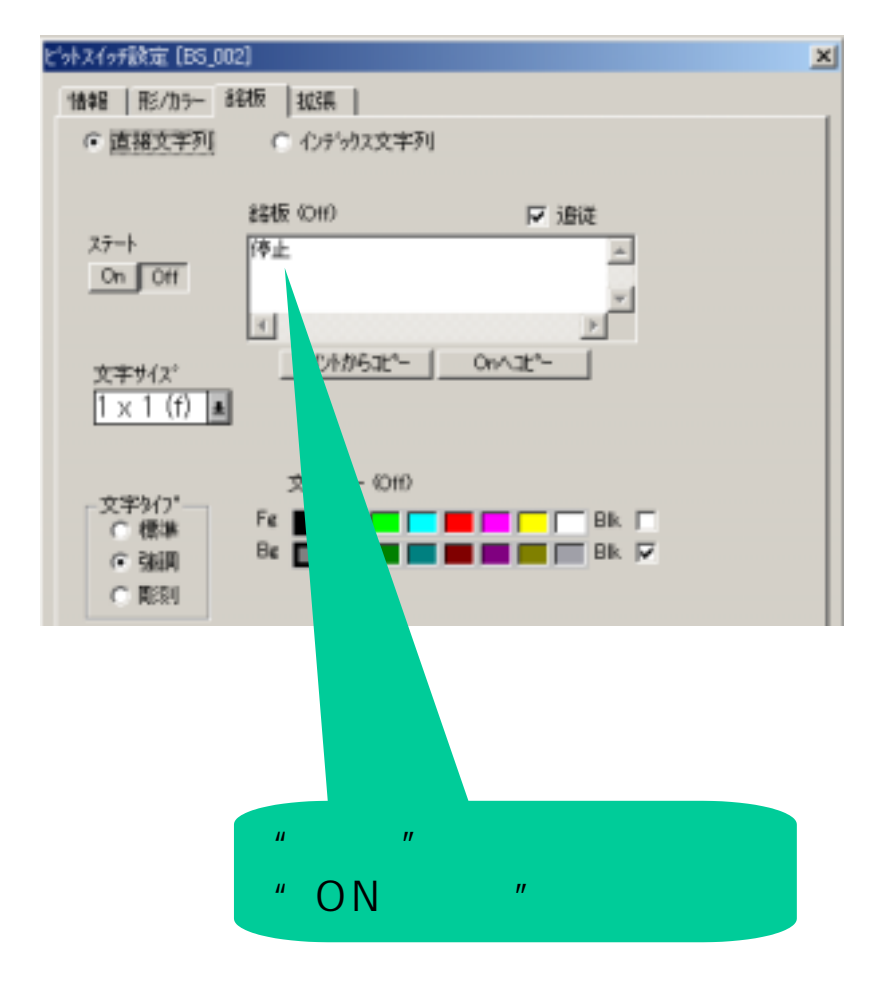

- 26 -

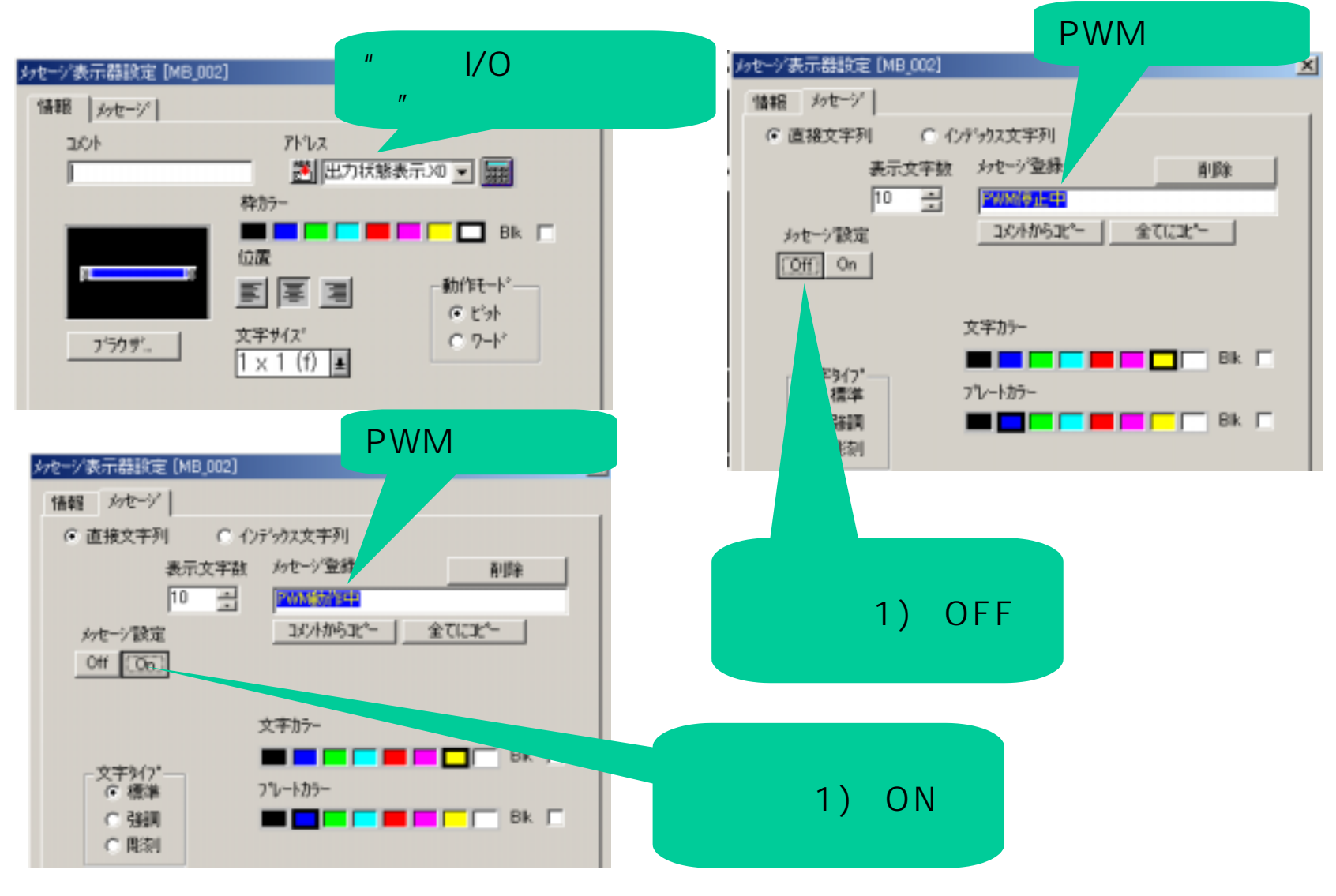

- 27 -